## **Demandes**

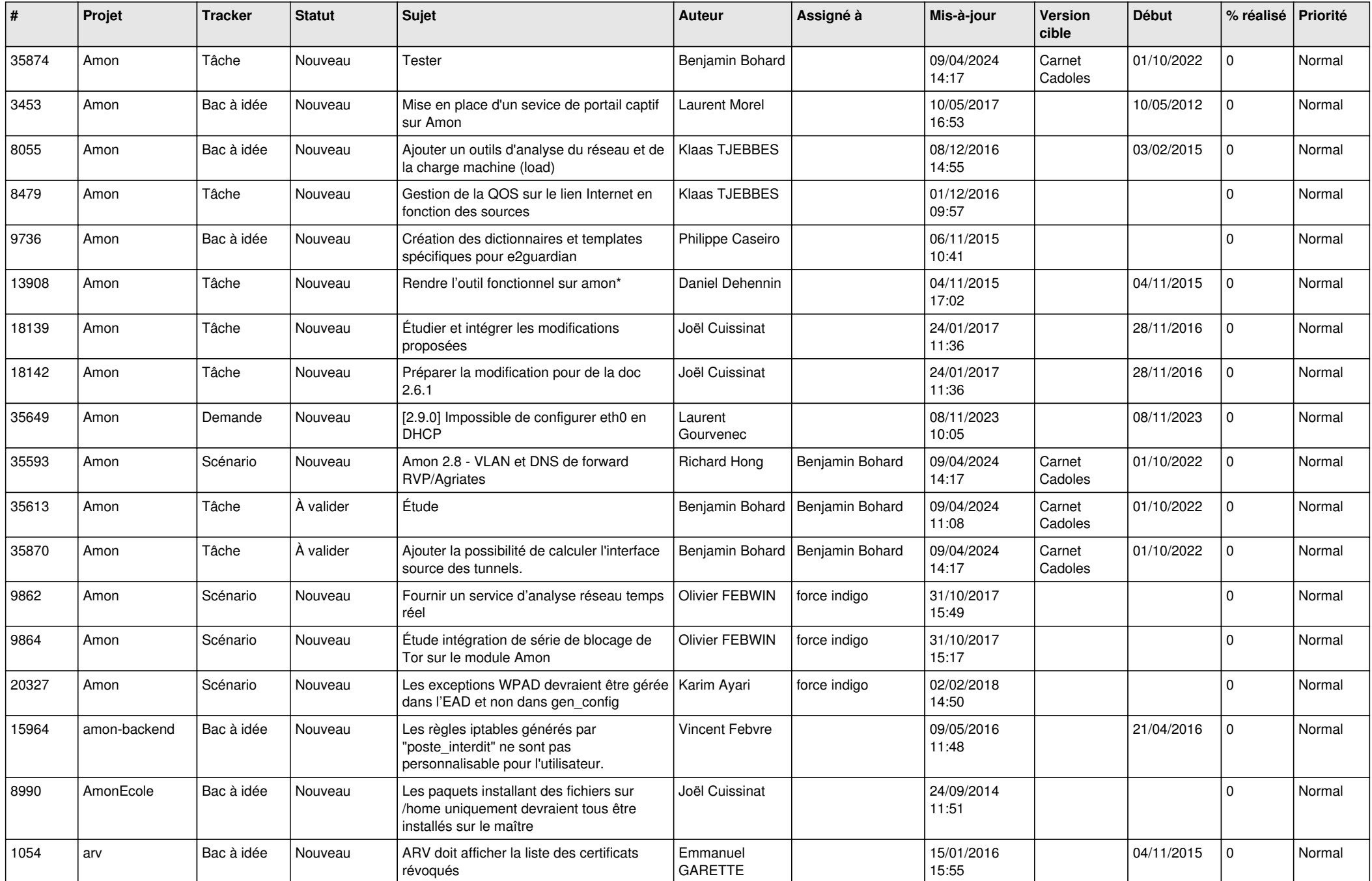

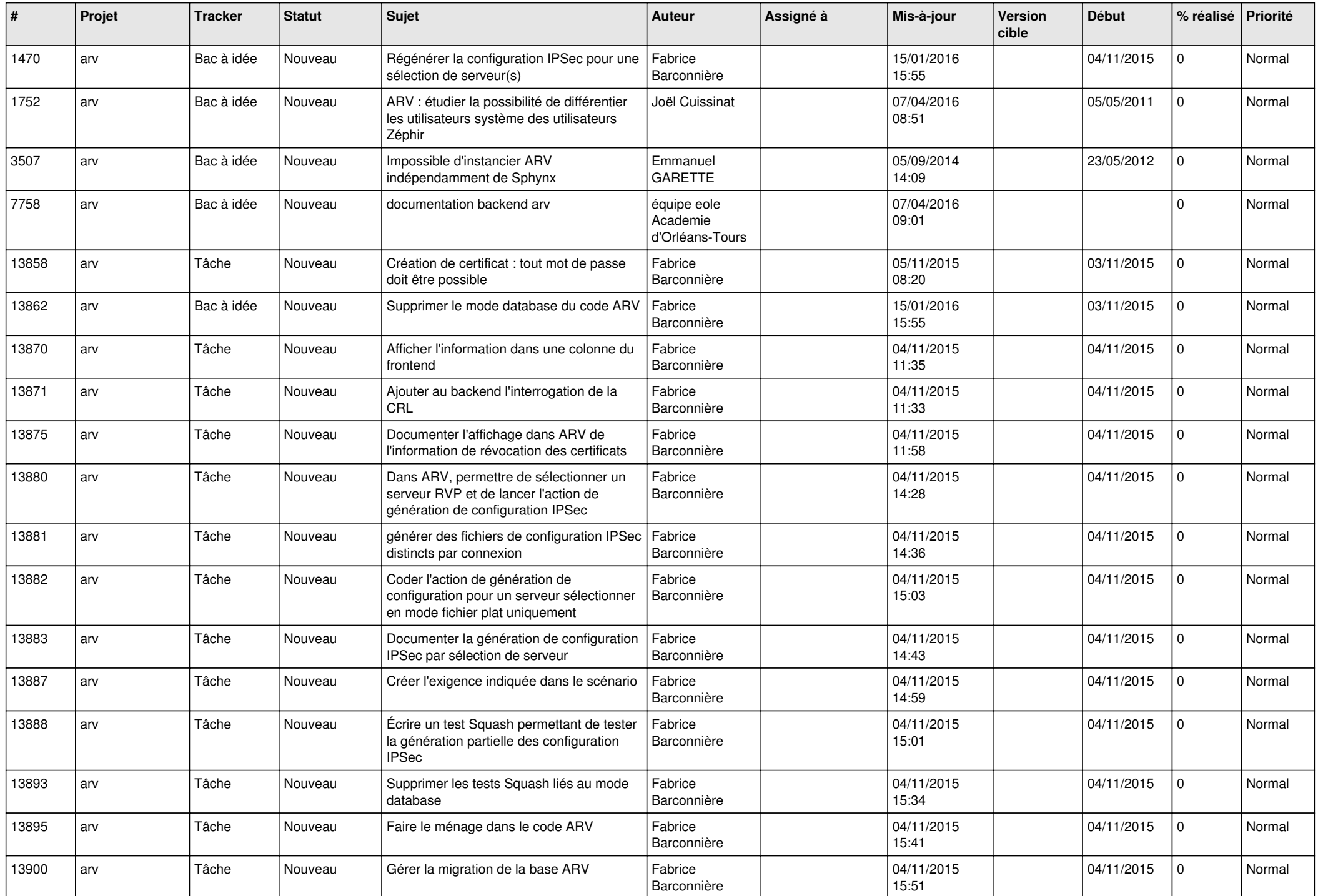

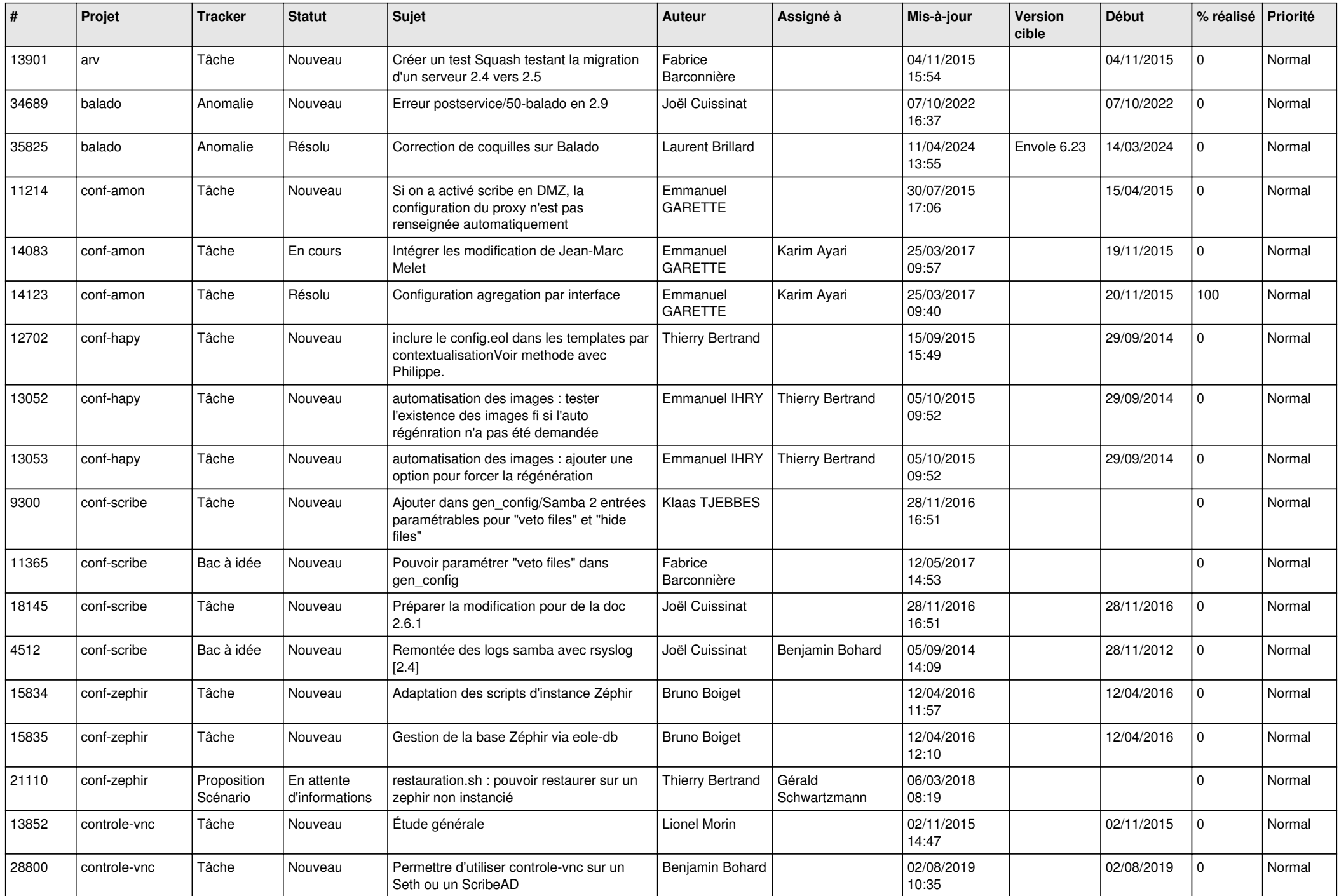

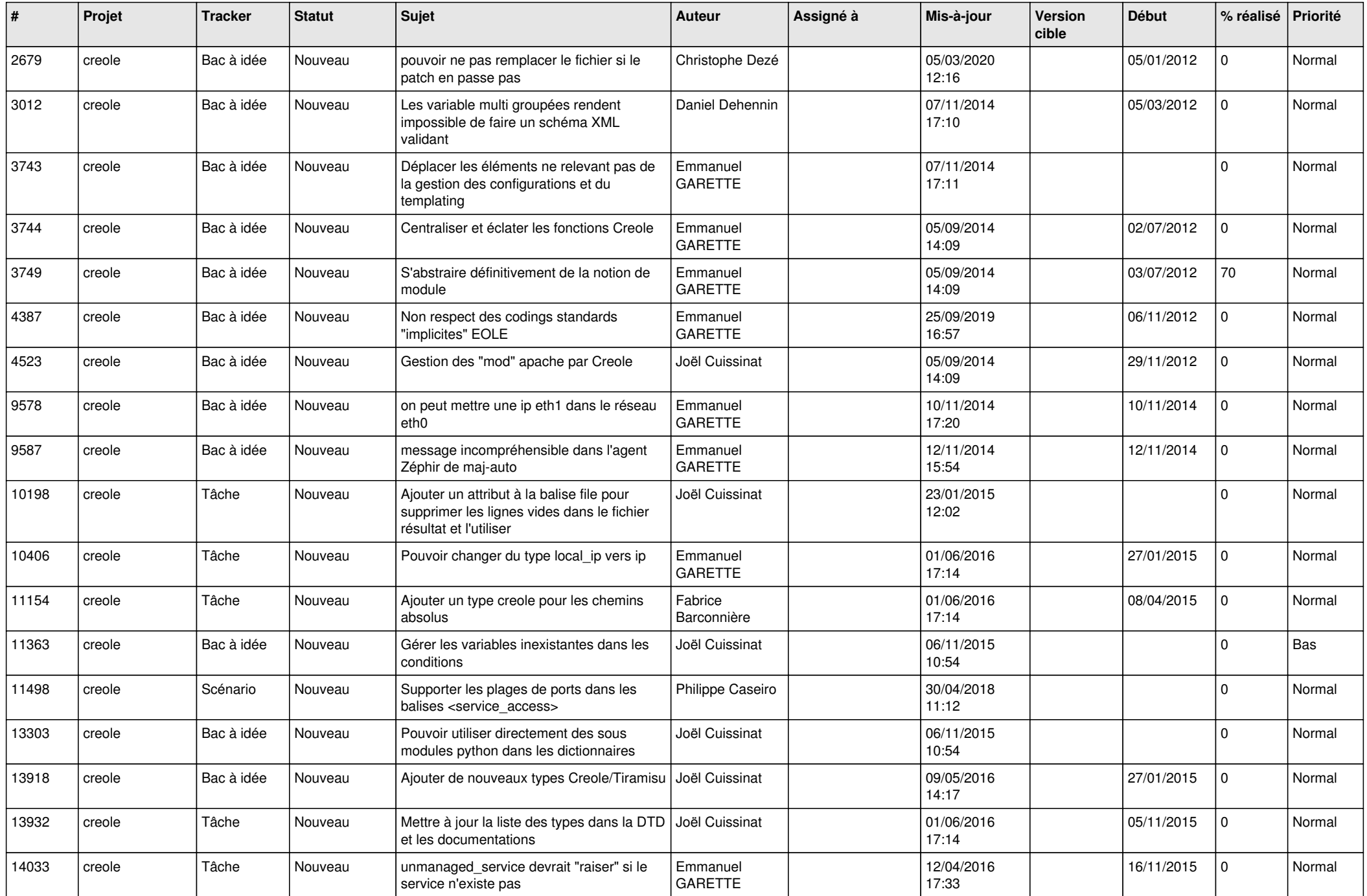

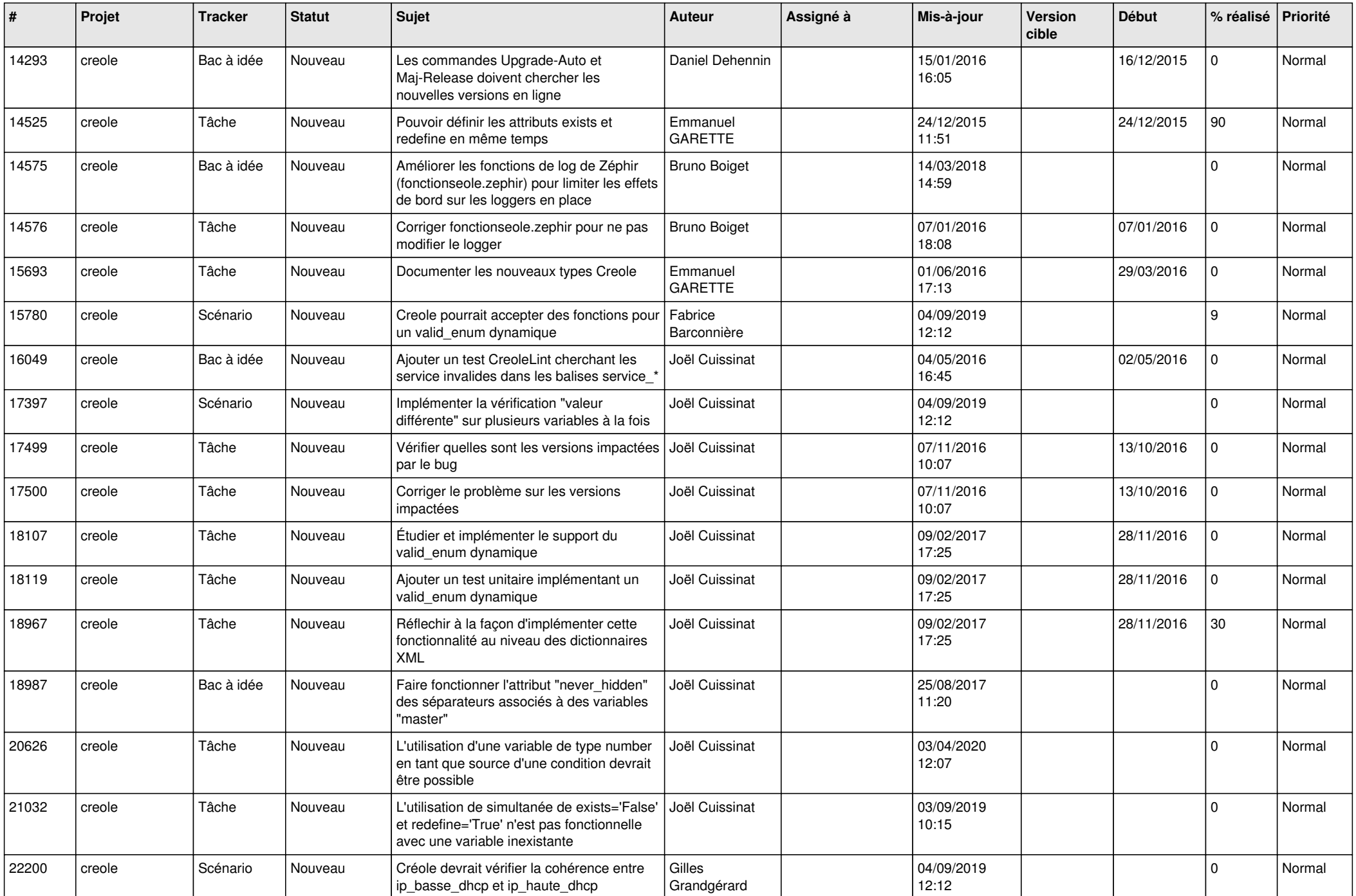

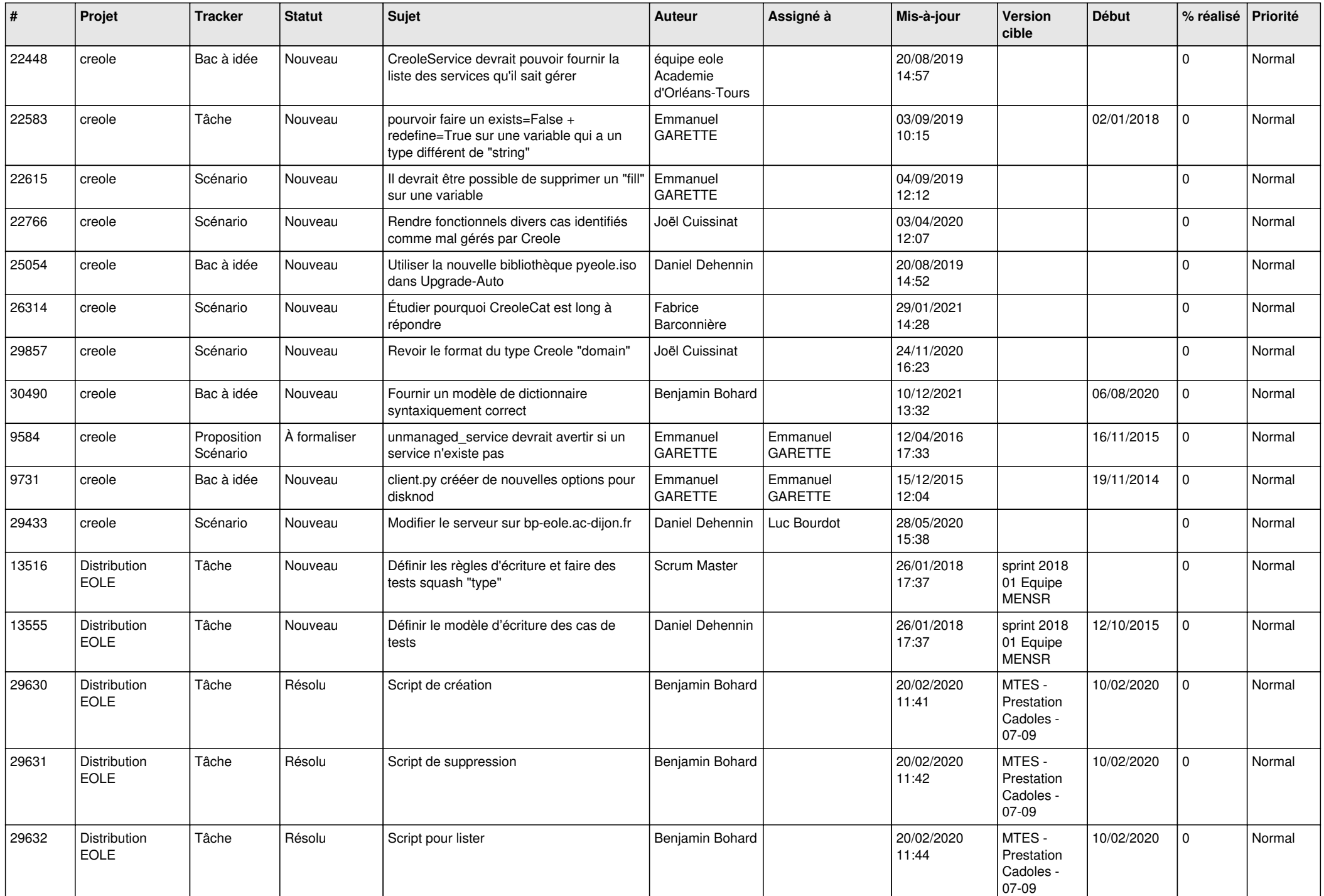

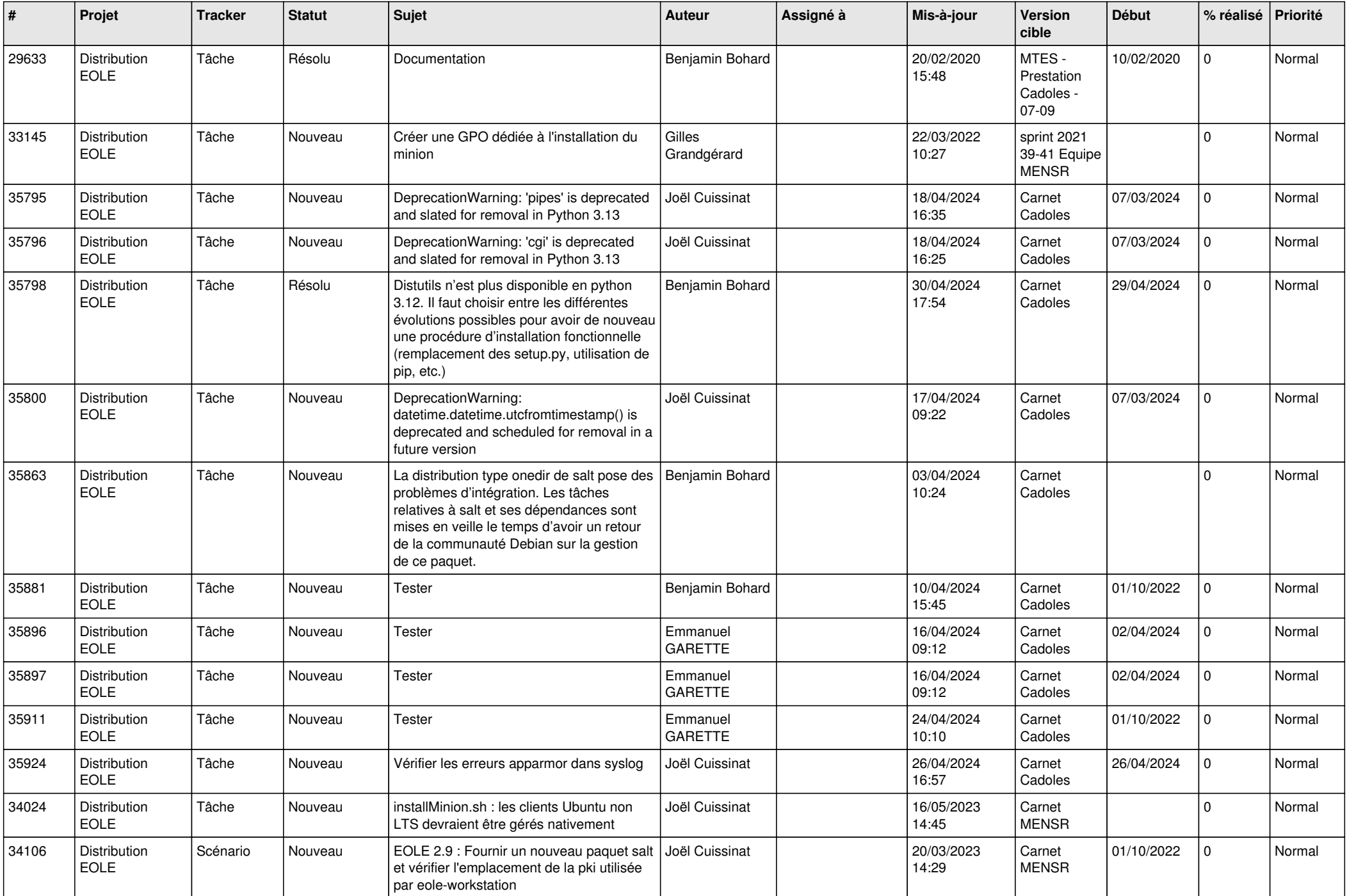

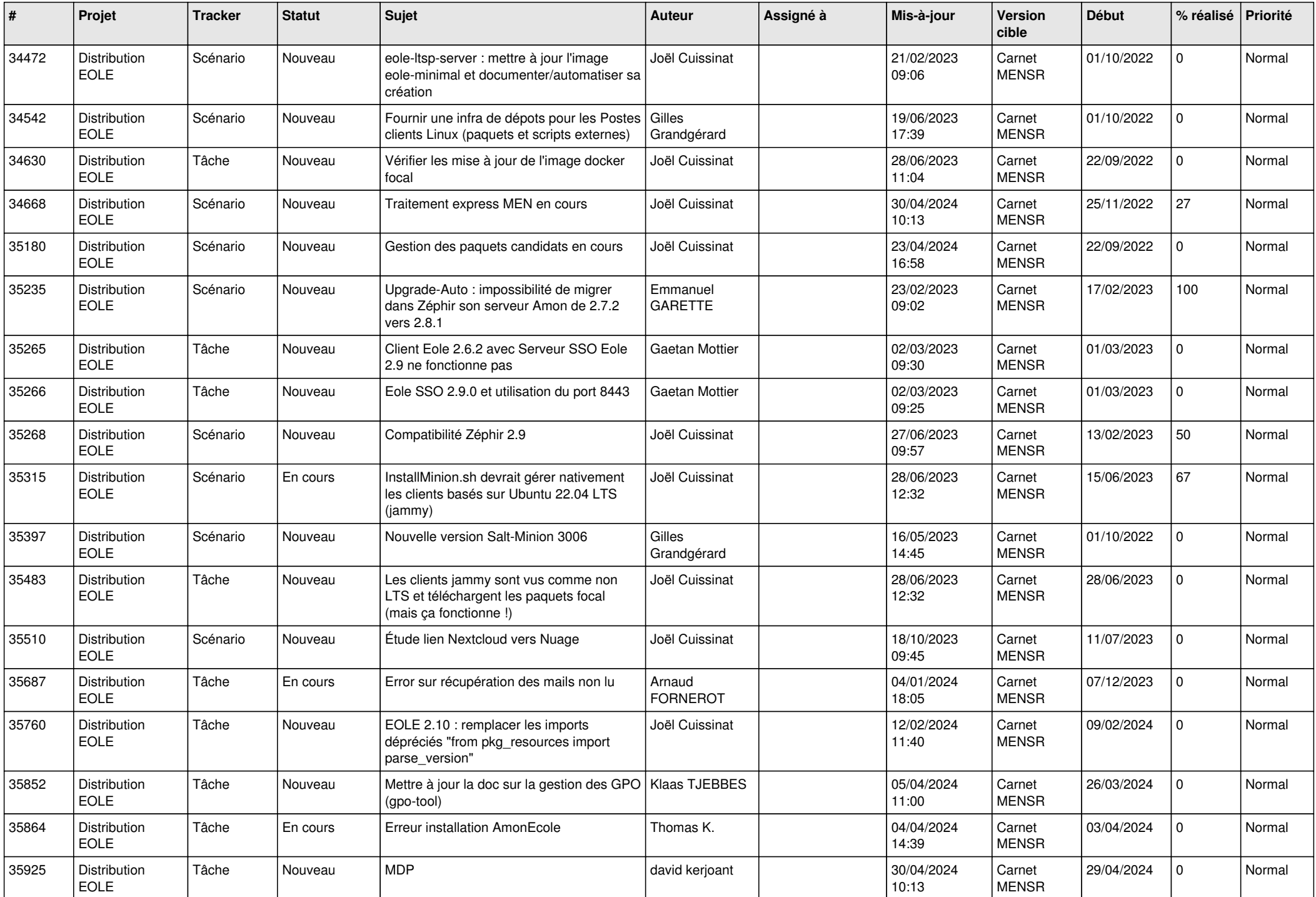

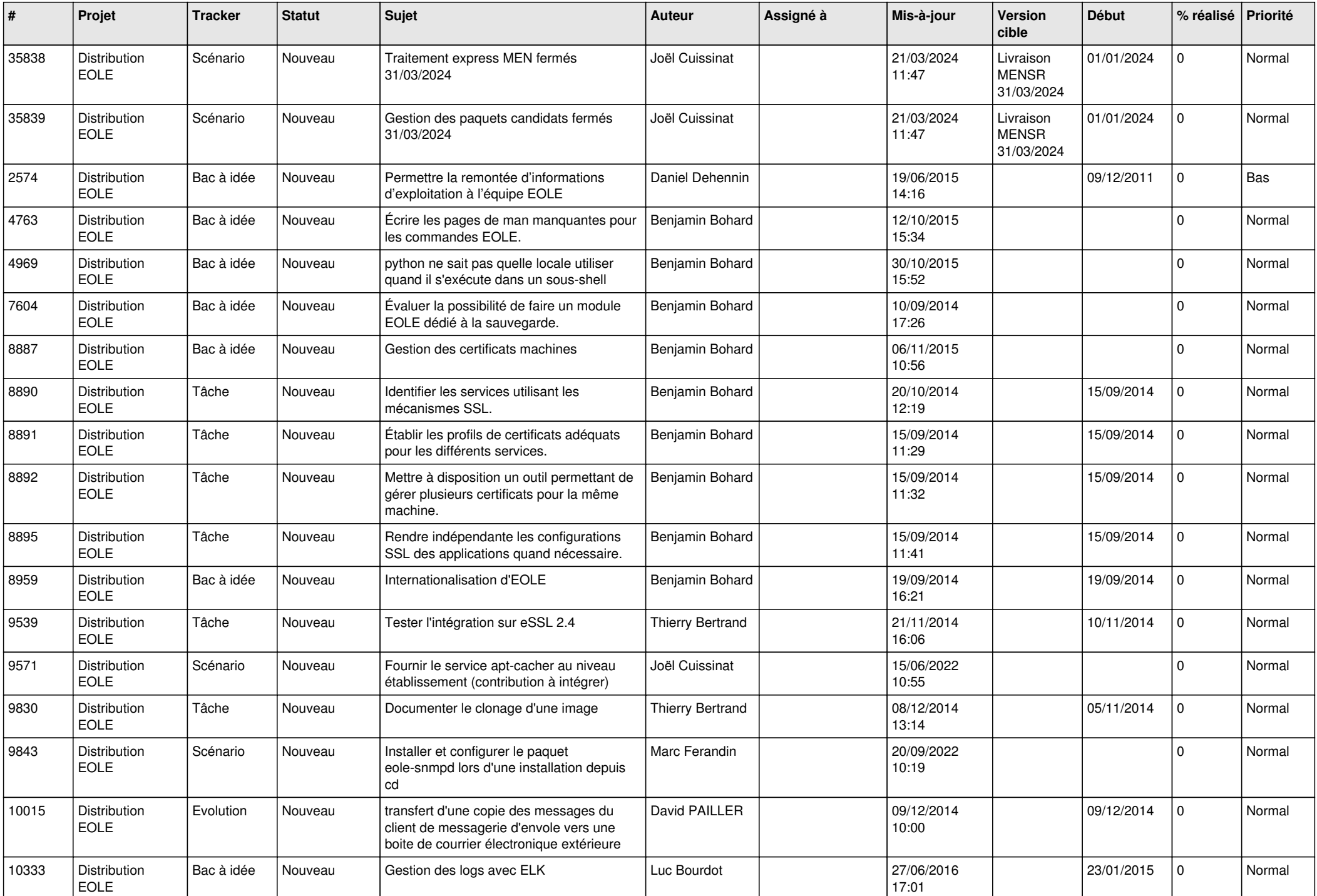

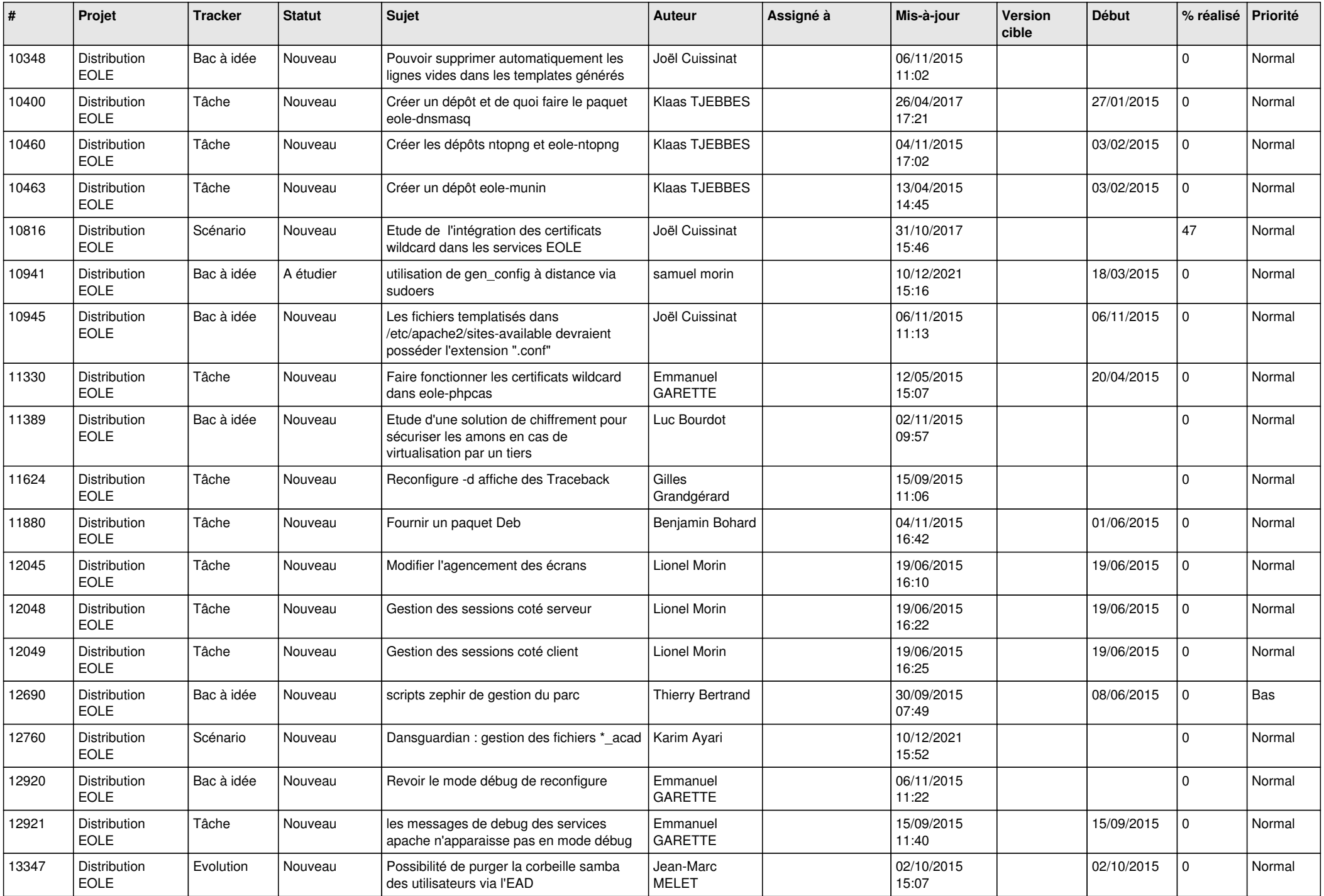

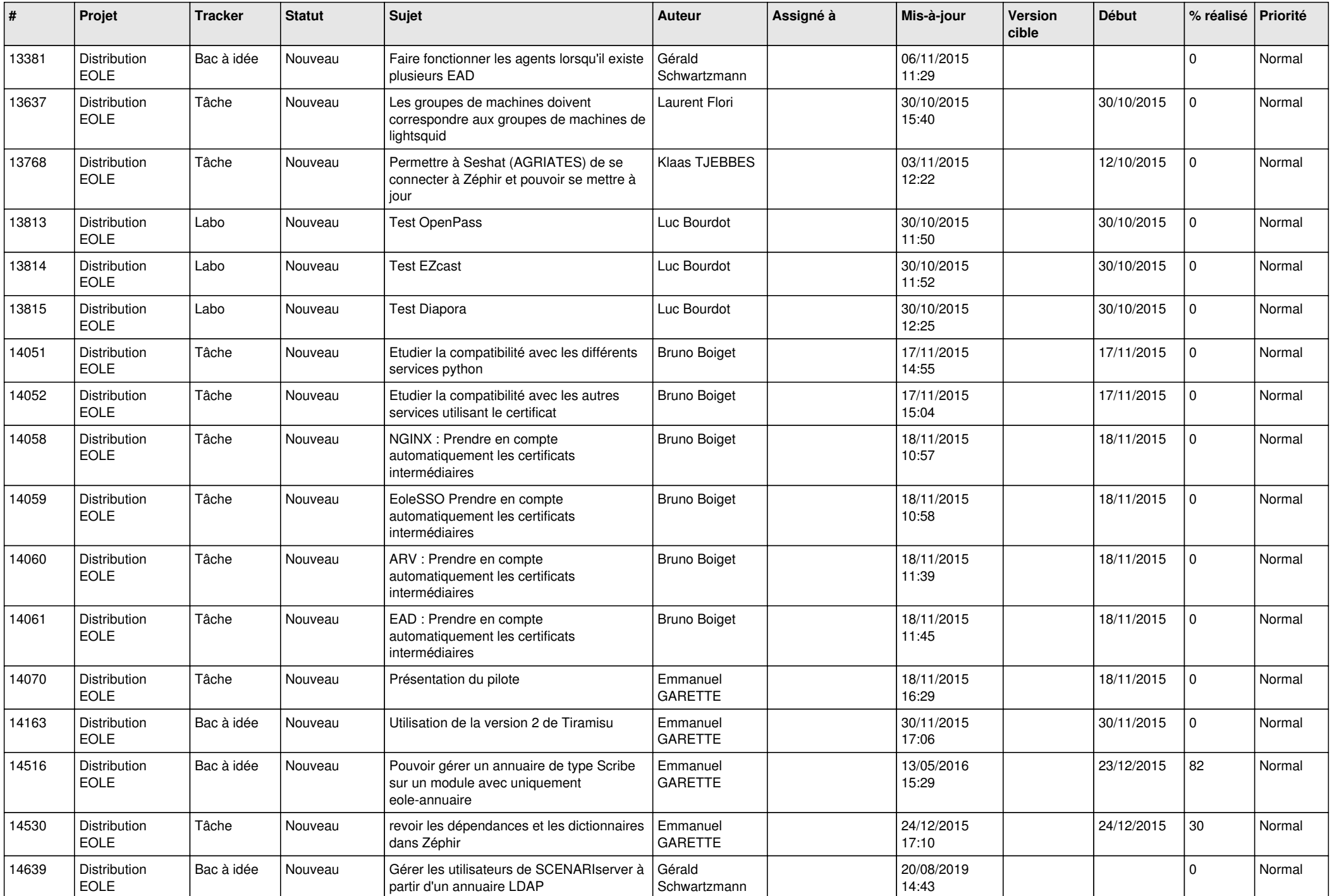

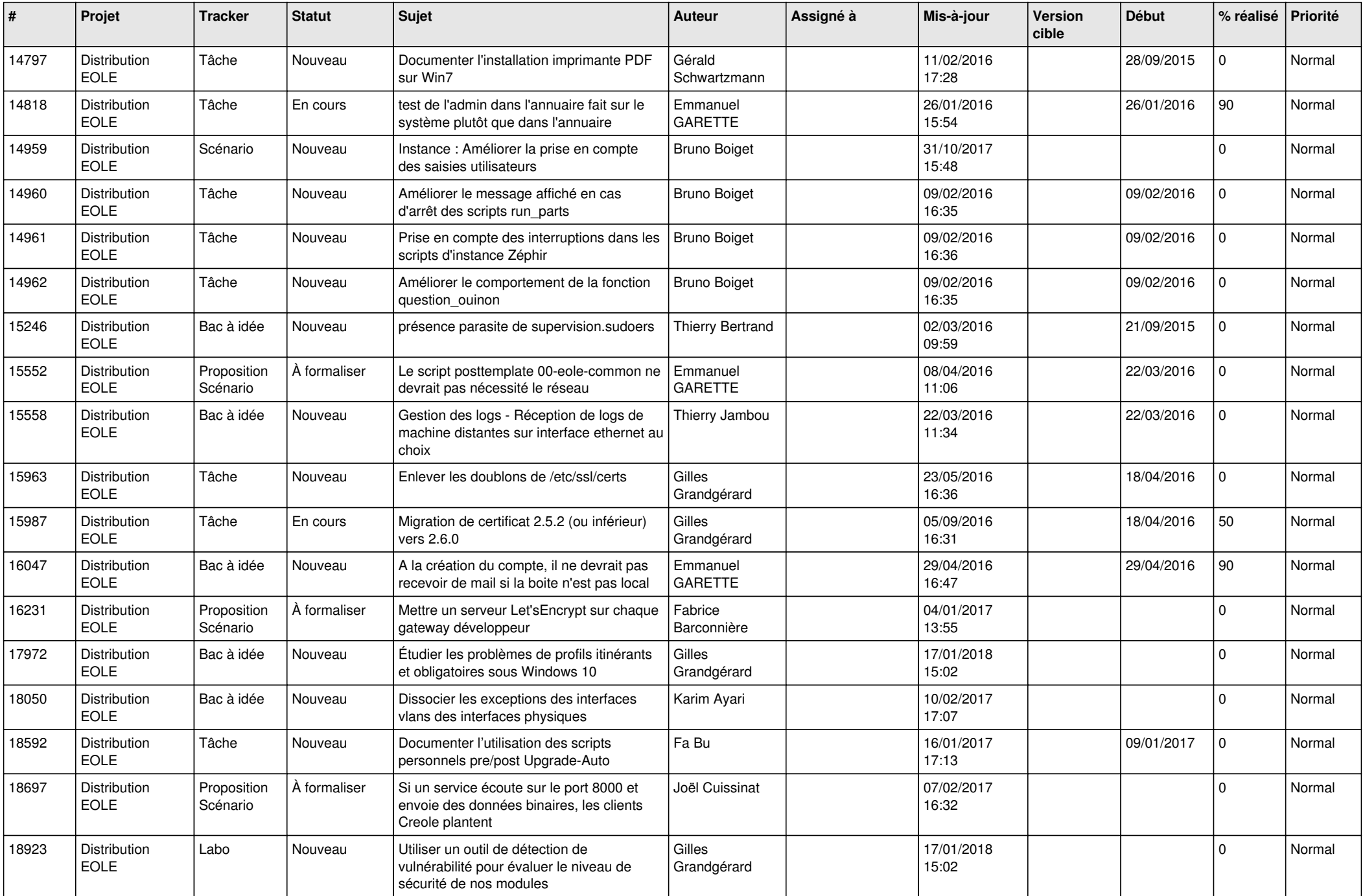

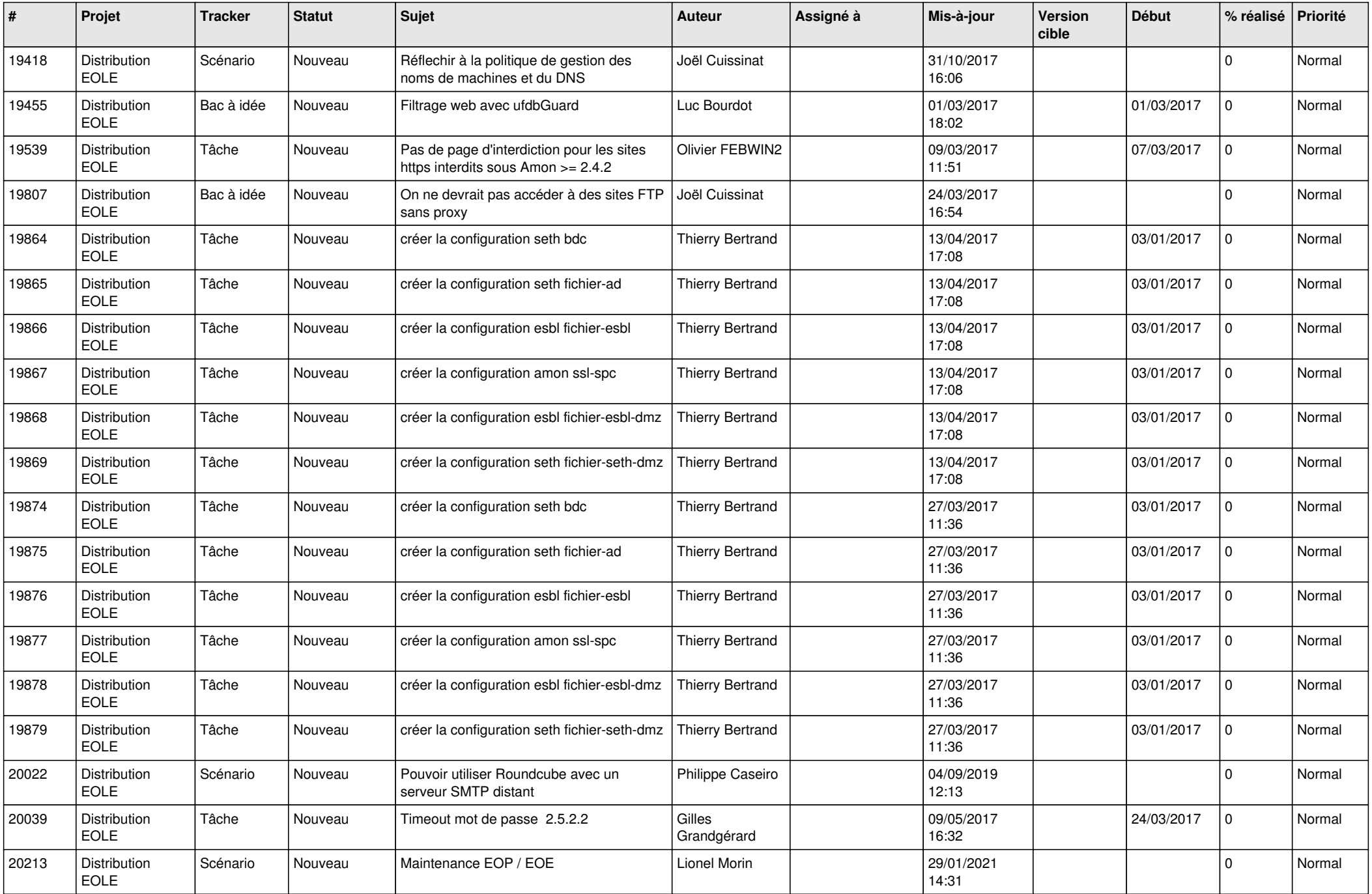

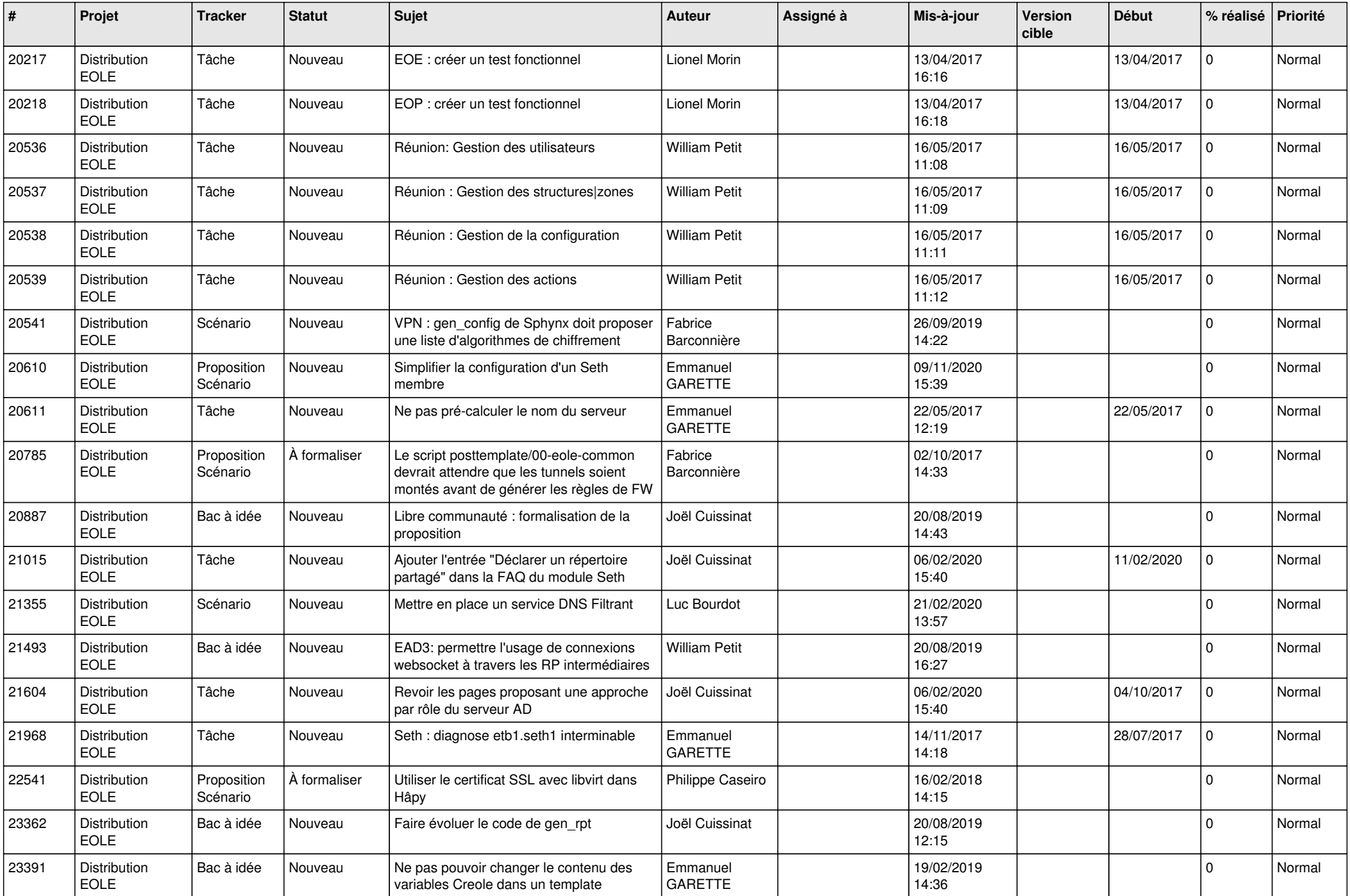

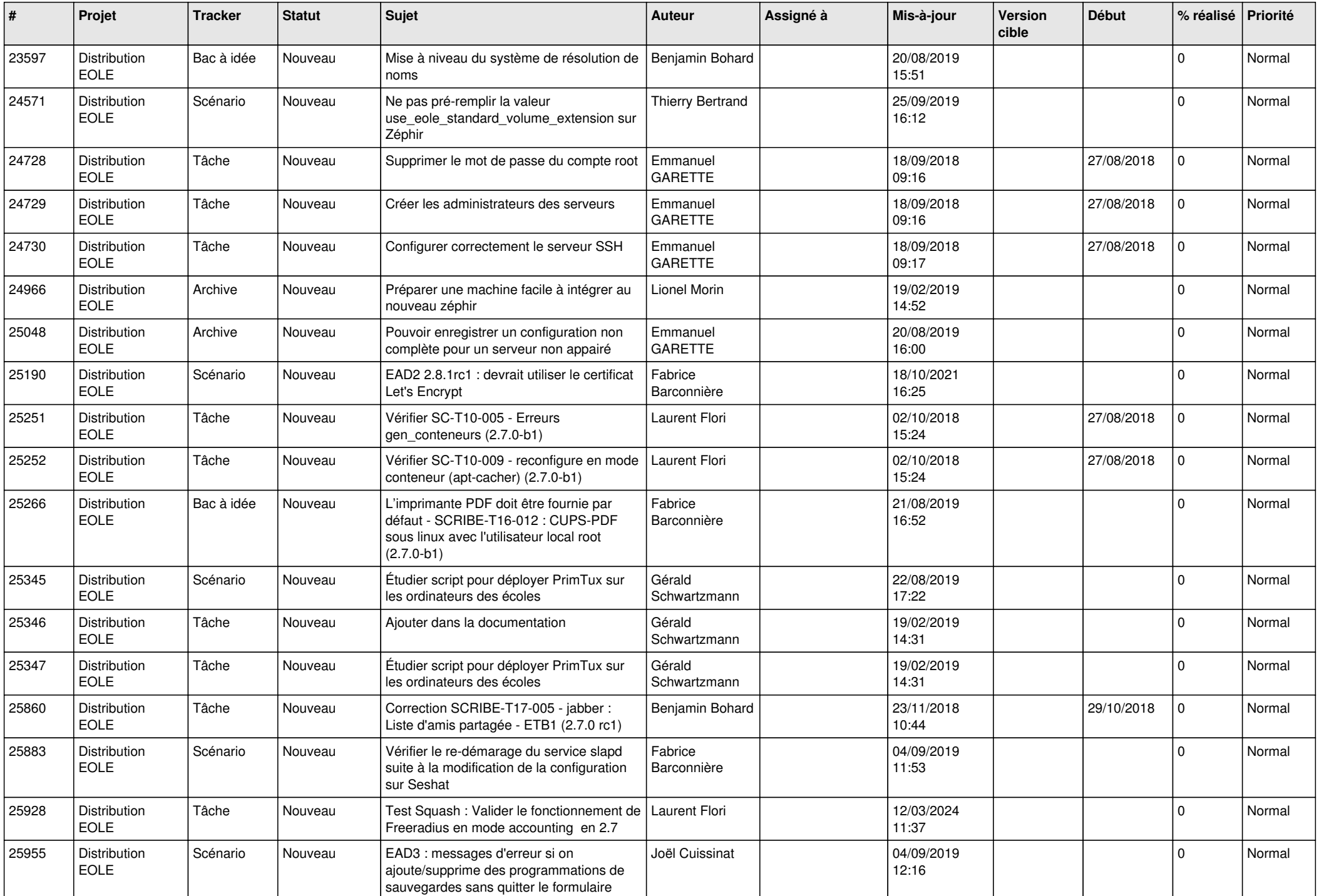

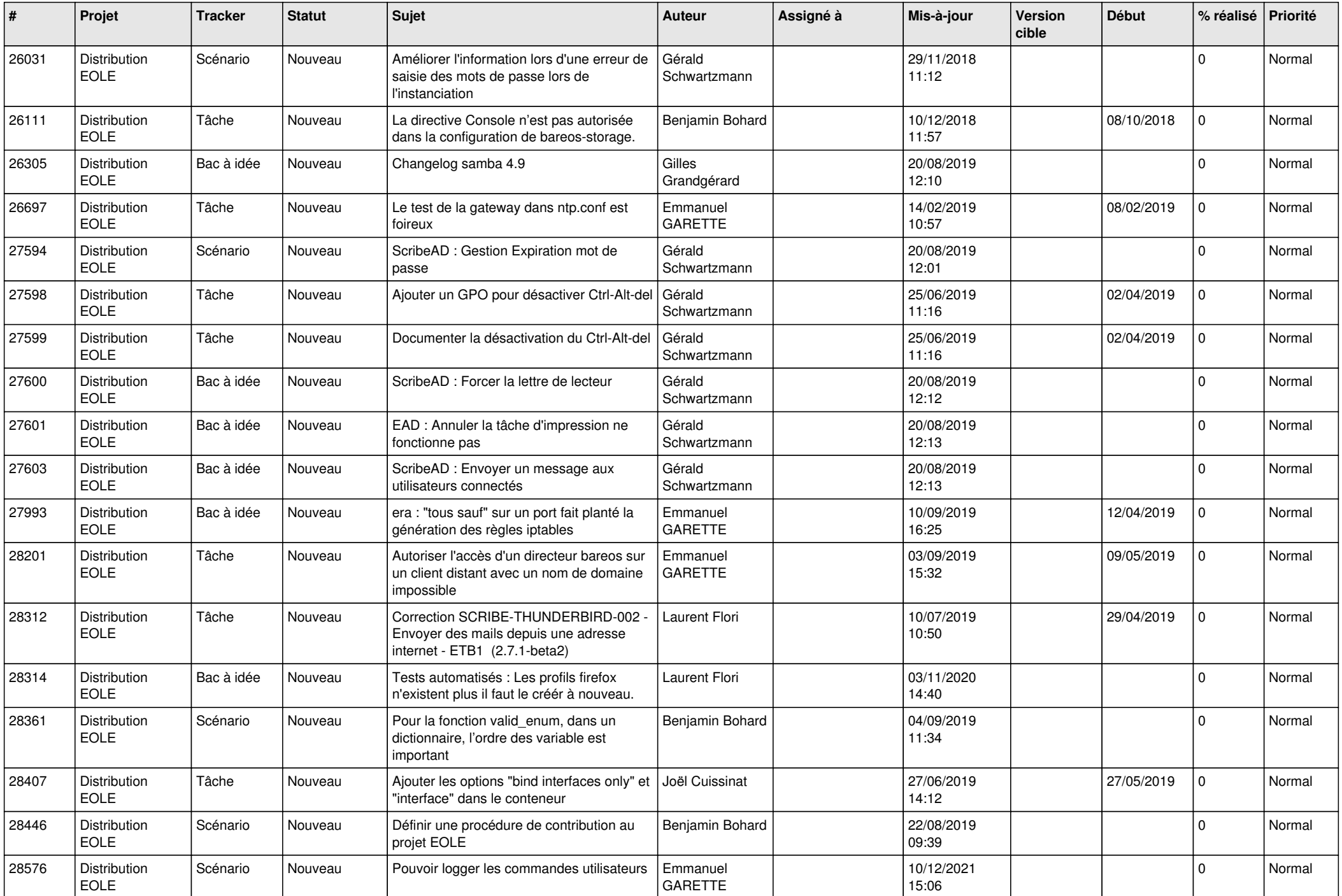

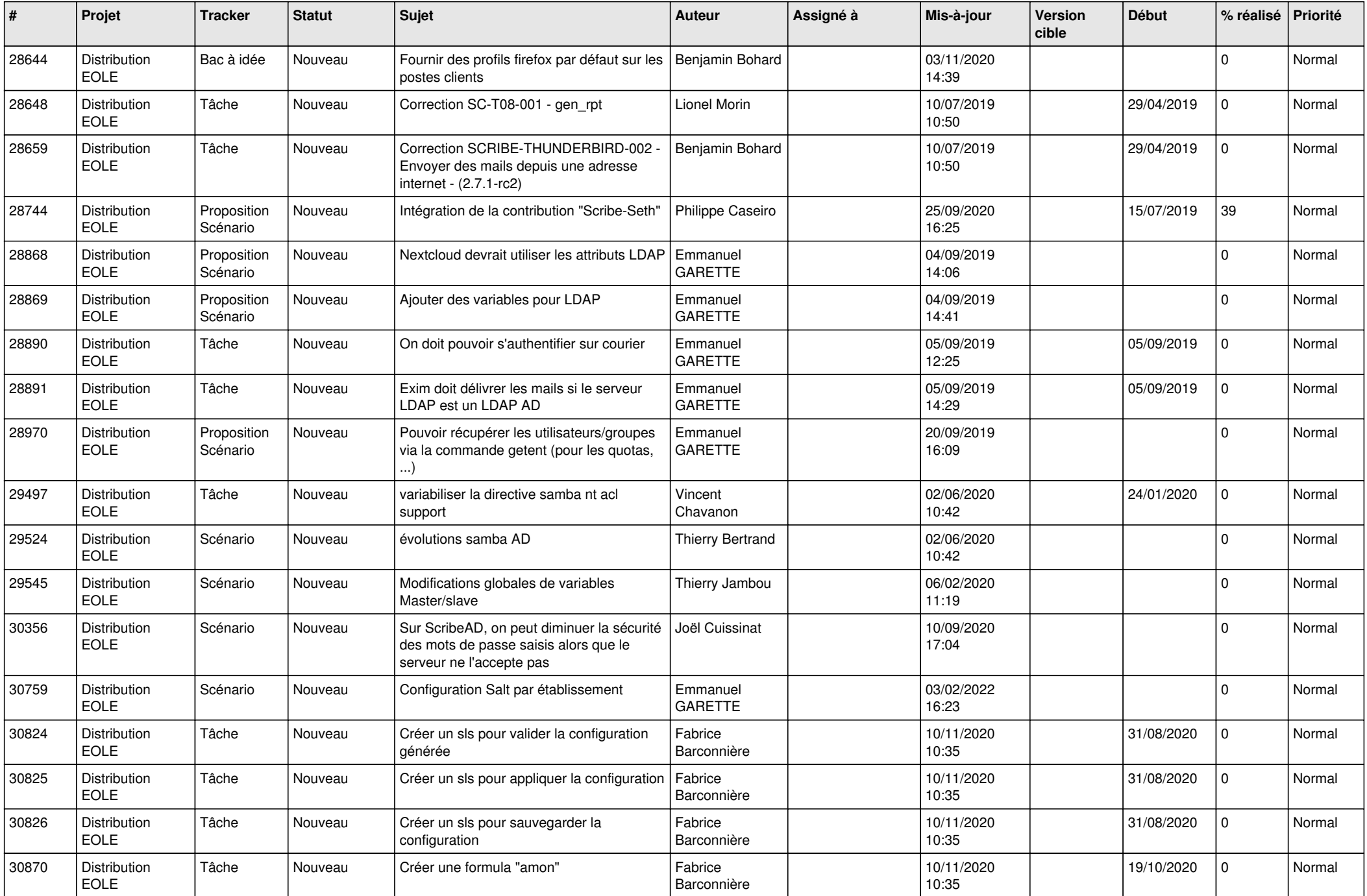

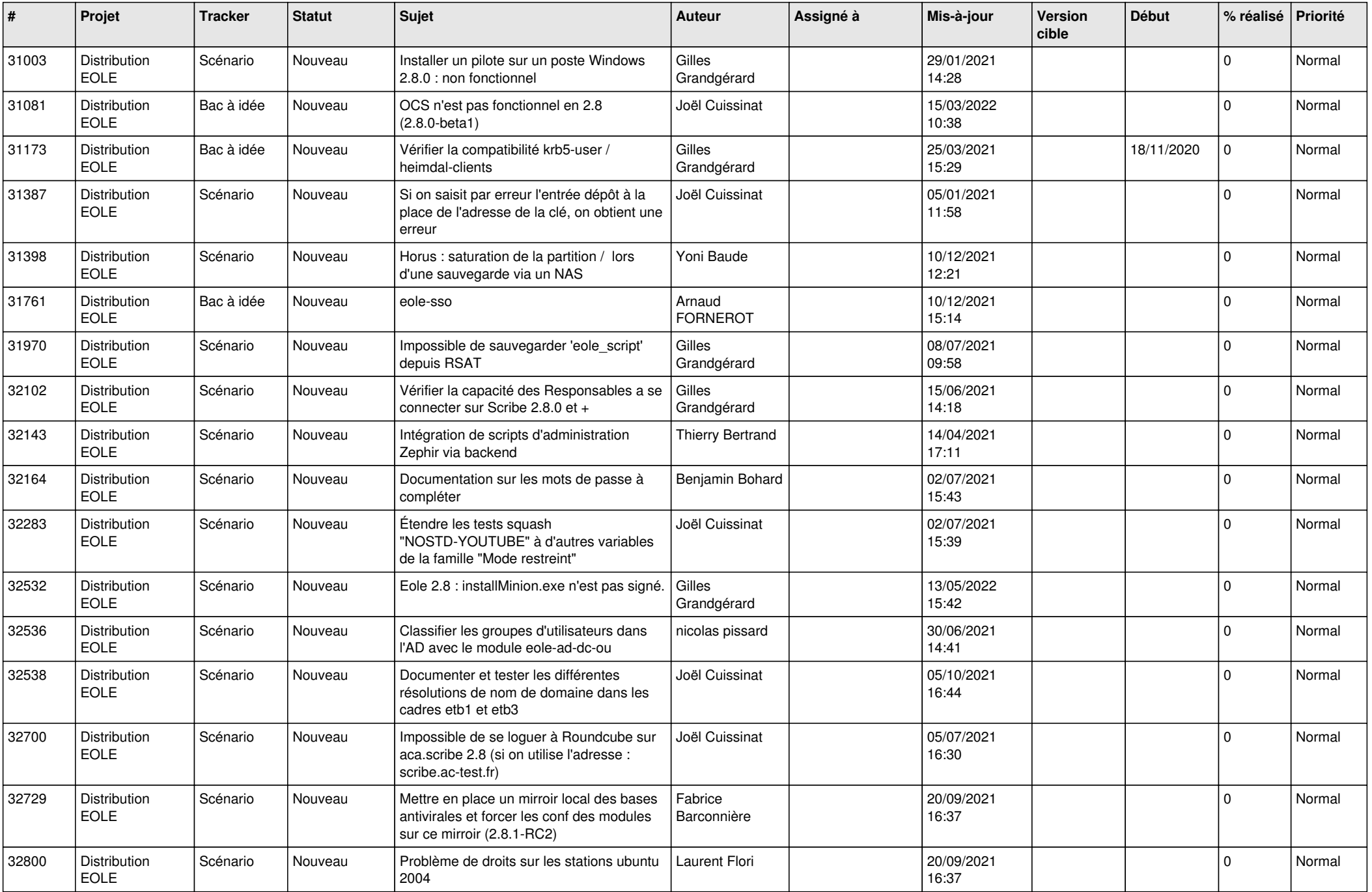

![](_page_18_Picture_604.jpeg)

![](_page_19_Picture_612.jpeg)

![](_page_20_Picture_627.jpeg)

![](_page_21_Picture_657.jpeg)

![](_page_22_Picture_654.jpeg)

![](_page_23_Picture_787.jpeg)

![](_page_24_Picture_773.jpeg)

![](_page_25_Picture_891.jpeg)

![](_page_26_Picture_742.jpeg)

![](_page_27_Picture_675.jpeg)

![](_page_28_Picture_75.jpeg)

**...**